# **Avec solutions http:// xriadiat.e-monsite.com**

### **Exercices d'application PROF : ATMANI NAJIB** Tronc CS

## **STATISTIQUES**

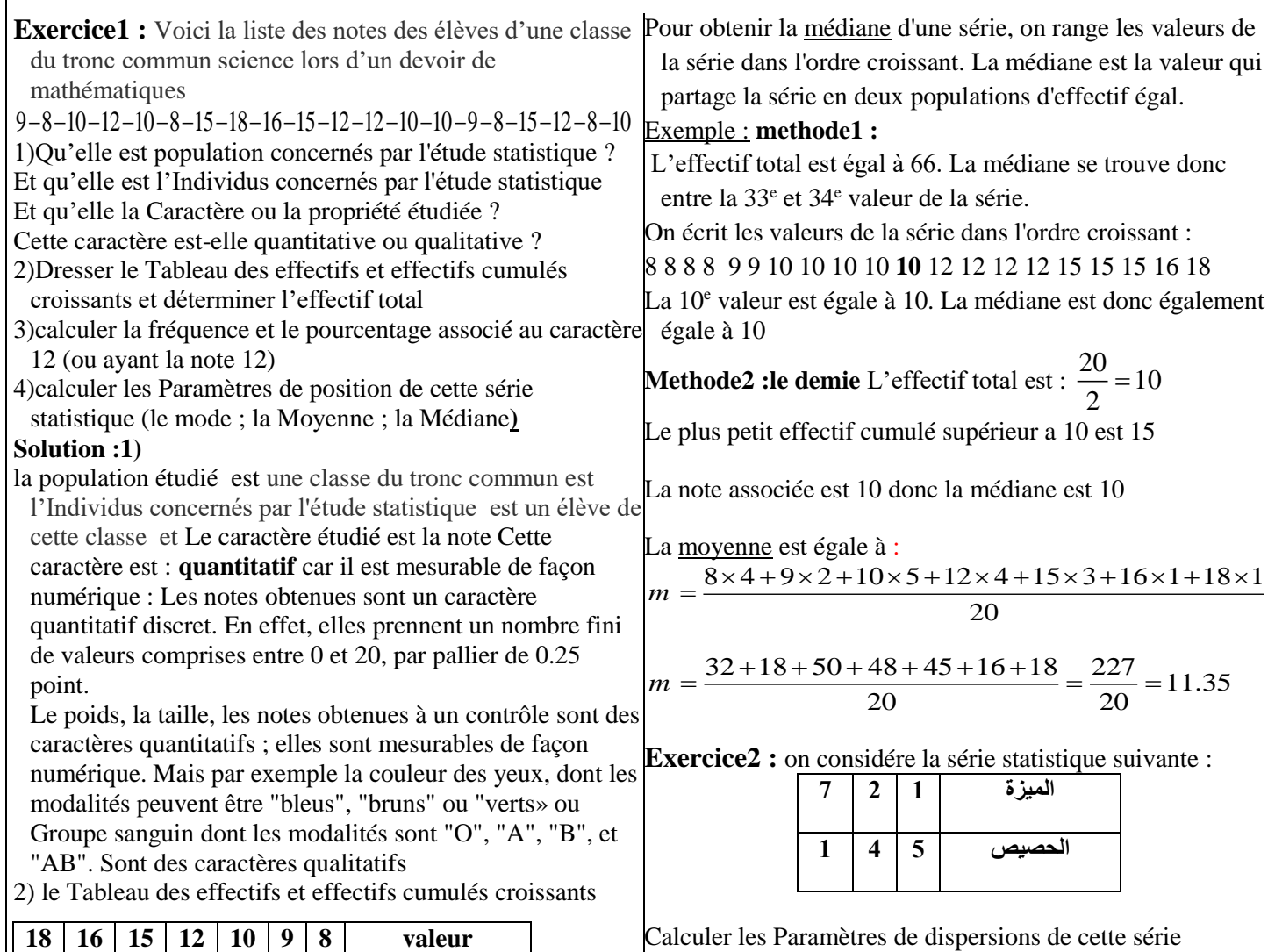

statistique (L'écart-moyen ; la Variance ; L'écart-type) **Solution :**

On calcul d'abord la moyenne :

$$
m = \frac{5 \times 1 + 4 \times 2 + 1 \times 7}{10} = \frac{20}{10} = 2
$$

$$
L'écart-moyen : e
$$

$$
e = \frac{5 \times |1-2|+4|2-2|+1 \times |7-2|}{10} = \frac{5 \times |-1|+4|0|+1 \times |5|}{10}
$$

$$
e = \frac{5 \times 1+4 \times 0+1 \times 5}{10} = \frac{10}{10} = 1
$$

 $5 \times 11 - 2^2 + 412 - 2^2 + 1 \times 7 - 2^2$   $5 \times (-1)^2 + 40^2 + 1 \times 5^2$ 

 $V = \frac{5 \times |1 - 2| + 4|2 - 2| + 1 \times |1 - 2|}{2} = \frac{5 \times |1| + 4|0| + 1 \times 4}{2}$ 

10 10

4)calcul des Paramètres de position de cette série statistique**)** la Variance : *V*

 $1 = f_1 \times 100 = \frac{100}{5} = 20\%$  $p_1 = f_1 \times 100 = \frac{100}{5} =$ 

**le mode:** c'est la valeur du caractère correspondant au plus

fort effectif c'est : la note : 10

#### **Médiane**

L'effectif total est :

 $\frac{1}{1} = \frac{1}{20} = \frac{1}{7}$ 

4 1  $f_1 = \frac{1}{20} = \frac{1}{5}$ 

Pour obtenir la médiane d'une série, on range les valeurs de la série dans l'ordre croissant. La médiane est la valeur qui partage la série en deux populations d'effectif égal.

3) fréquence et le pourcentage associé au caractère 12 :

 $N = n_1 + n_2 + n_3 + n_4 + n_5 + n_6 + n_7 = 20$ 

**1 1 3 4 5 2 4** Effectifs

**20 19 18 15 11 6 4** Effectif cumulé

$$
V = \frac{5 \times 1 + 4 \times 0 + 1 \times 25}{10} = \frac{30}{10} = 3
$$
  
L'écart-type :  $\sigma = \sqrt{V} = \sqrt{3}$ 

#### **Exercice3 :**

Après avoir compté les absences des élèves d'une classe de 40 élèves on a regroupé les résultats dans le tableau cidessous :

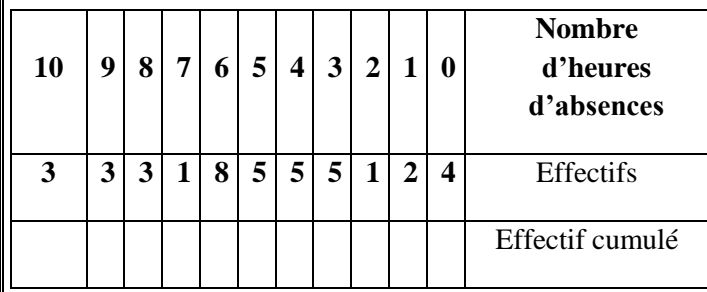

1)complété le tableau

2)Déterminer le nombre et le pourcentage des élèves ayant une absences supérieure ou égale à 6 heurs

- 3)calculer les Paramètres de position de cette série statistique (le mode ; la Moyenne ; la Médiane**)**
- 4)calculer les Paramètres de dispersions de cette série statistique (L'écart-moyen ; la Variance ; L'écart-type) **Solution :1)**

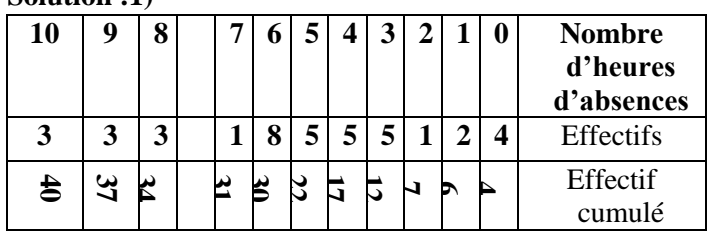

2) le nombre des élèves ayant une absences supérieure ou égale à 6 heurs est :18 et le pourcentage est :

$$
p = f \times 100 = \frac{18}{40}100 = 45\%
$$

3)calcul des Paramètres de position :

a) Le mode est : 6

b) la médiane : **le demie** L'effectif total est :  $\frac{40}{2}$  = 20  $\overline{2}$  =

Le plus petit effectif cumulé supérieur a 20 est 22 Le Nombre d'heures associé est 5 donc la médiane Est 5

La moyenne est égale à :

$$
m = \frac{0 \times 4 + 1 \times 2 + 2 \times 1 + 3 \times 5 + 5 \times 4 + 5 \times 5 + 6 \times 8 + 7 \times 1 + 8 \times 3 + 9 \times 3 + 10 \times 3}{40}
$$
  
0+2+2+15+20+25+48+7+24+27+30 200

$$
m = \frac{40}{}
$$

L'é

*e*

*e*

*e*

$$
m = \frac{0+2+2+15+20+25+48+7+24+27+30}{40} = \frac{200}{40} = 5
$$
  
\nCalculate Parameters de dispersions :  
\n
$$
e = \frac{4 \times |0-5|+2| - 5| + 1 \times |2-5| + 5 \times |5-5| + 5| + 5-5| + 8|6-5| + 1 \times |7-5| + 3|8-5| + 3 \times |9-5| + 3 \times |0-5|}{40}
$$
  
\n
$$
e = \frac{4 \times |-5| + 2| - 4| + 1 \times |-3| + 5 \times |-2| + 5| - 1| + 5 \times |0| + 8|1| + 1 \times |2| + 3|3| + 3 \times |4| + 3 \times |5|}{40}
$$
  
\n
$$
e = \frac{4 \times 5 + 2 \times 4 + 1 \times 3 + 5 \times 2 + 5 \times 1 + 5 \times 0 + 8 \times 1 + 1 \times 2 + 3 \times 3 + 3 \times 4 + 3 \times 5}{40}
$$
  
\n
$$
e = \frac{20+8+3+10+5+0+8+2+9+12+15}{40} = \frac{92}{40} = 2,3
$$
  
\n
$$
P = \frac{|1 \times |2,5-10,5| + 9 \times |7,5-10,5| + 7 \times |12,5-10,5| + 3 \times |17,5-10,5|}{20} = 3,5
$$
  
\n
$$
P = \frac{|20+8+3+10+5+0+8+2+9+12+15}{40} = \frac{92}{40} = 2,3
$$
  
\n
$$
P = \frac{|1 \times |2,5-10,5|^2 + 9 \times |7,5-10,5|^2 + 7 \times |12,5-10,5|^2 + 3 \times |17,5-10,5|^2}{20}
$$

$$
V = \frac{4 \times |0-5|^2 + 2|1-5|^2 + 1 \times |2-5|^2 + 5 \times |3-5|^2 + 5|4-5|^2 + 5 \times |5-5|^2 + 8|6-5|^2 + 1 \times |7-5|^2 + 3|8-5|^2 + 3 \times |9-5|^2 + 3 \times |10-5|^2}{40}
$$
  
\n
$$
V = \frac{4 \times |-5|^2 + 2|-4|^2 + 1 \times |-3|^2 + 5 \times |-2|^2 + 5| - 1|^2 + 5 \times |0|^2 + 8|1|^2 + 1 \times |2|^2 + 3|3|^2 + 3 \times |4|^2 + 3 \times |5|^2}{40}
$$
  
\n
$$
V = \frac{4 \times 25 + 2 \times 16 + 1 \times 9 + 5 \times 4 + 5 \times 1 + 5 \times 0 + 8 \times 1 + 1 \times 4 + 3 \times 9 + 3 \times 16 + 3 \times 25}{40}
$$
  
\n
$$
V = \frac{100 + 32 + 9 + 20 + 5 + 0 + 8 + 4 + 27 + 48 + 75}{40}
$$
  
\n
$$
V = \frac{328}{40} = 8, 2
$$
  
\n
$$
L' \text{écart-type : } \sigma = \sqrt{V} = \sqrt{8, 2}
$$

**Exercice4 :** Voici la liste des notes des élèves d'une classe du tronc commun science lors d'un devoir de mathématiques

1)remplir le tableau suivant :  $14 - 15 - 06 - 08 - 10 - 07 - 14 - 19 - 06 - 08 - 09 - 02 - 10 - 12 - 08 - 06 - 15 - 08 - 12 - 10$ 

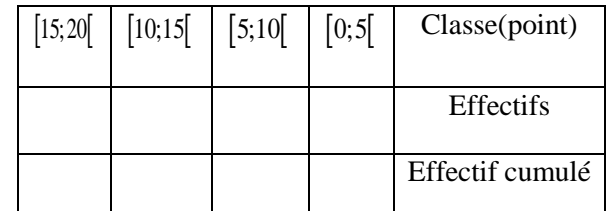

2)déterminer la classe modale de cette série 3)calculer la moyenne des notes obtenues en donnant le résultat sous sa forme décimale exacte.

4)calculer les Paramètres de dispersions de cette série statistique (L'écart-moyen ; la Variance ; L'écart-type) 5) Représenter l'histogramme des effectifs de cette série statistique.

#### **Solution :1)**

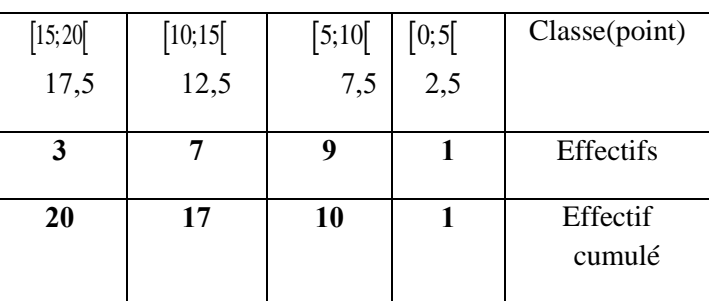

2) la classe modale de cette série est :  $[5;10]$ 3)calcul de la moyenne des notes est :

**Prof/ATMANI NAJIB****http:// xriadiat.e-monsite.com 2**

$$
V = \frac{1 \times | -8 |^{2} + 9 | -3 |^{2} + 7 \times |2|^{2} + 3 \times |7|^{2}}{10}
$$

$$
V = \frac{64 + 81 + 28 + 147}{20} = \frac{320}{20} = 16
$$

L'écart-type :  $\sigma = \sqrt{V} = \sqrt{16} = 4$ 

**Exercice5 :** On considére la série statistique suivante

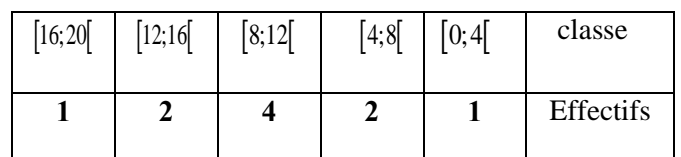

2)déterminer la classe modale de cette série

3)calculer la moyenne

4)calculer les Paramètres de dispersions de cette série statistique (L'écart-moyen ; la Variance ; L'écart-type) **Solution :1)** une *classe modale* est une classe pour laquelle l'effectif associé est le plus grand. la classe modale de cette série est : [8;12[ 3)calcul de la moyenne :

$$
m = \frac{1 \times 2 + 2 \times 6 + 4 \times 10 + 2 \times 14 + 1 \times 18}{10} = \frac{100}{10} = 10
$$

4)Calcul des Paramètres de dispersions :

L'écart-moyen : *e*

$$
e = \frac{1 \times |2 - 10| + 2 \times |6 - 10| + 4 \times |10 - 10| + 2 \times |14 - 10| + 1 \times |18 - 10|}{10}
$$

$$
e = \frac{1 \times |-8| + 2 \times |-4| + 4 \times |0| + 2 \times |4| + 1 \times |8|}{10} = \frac{1 \times 8 + 2 \times 4 + 4 \times 0 + 2 \times 4 + 1 \times 8}{10}
$$

$$
e = \frac{8+8+0+8+8}{10} = \frac{32}{10} = 3,2
$$

la Variance : *V*

$$
V = \frac{1 \times [2 - 10]^2 + 2 \times [6 - 10]^2 + 4 \times [10 - 10]^2 + 2 \times [14 - 10]^2 + 1 \times [18 - 10]^2}{10}
$$

$$
V = \frac{1 \times |8|^2 + 2 \times |4|^2 + 4 \times |0|^2 + 2 \times |4|^2 + 1 \times |8|^2}{10} = \frac{1 \times 64 + 2 \times 16 + 4 \times 0 + 2 \times 16 + 1 \times 64}{10}
$$
\n192

$$
V = \frac{192}{10} = 19.2
$$

L'écart-type :  $\sigma = \sqrt{V} = \sqrt{19,2}$ 

**Exercice6 :**On étudie le nombre d'enfants par famille au pays de Cocagne. Ainsi, on compte 10 familles n'ayant aucun enfant.

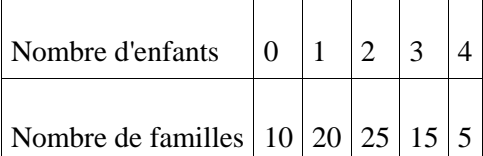

Représenter cette série statistique par un diagramme en bâtons

**Solution :**On construit un diagramme en bâtons avec : sur l'axe horizontal, les valeurs du **caractère** étudié (le nombre d'enfants par famille) ;

sur l'axe vertical, les **effectifs** (on prend 1 cm pour 5 familles).<br>nombre

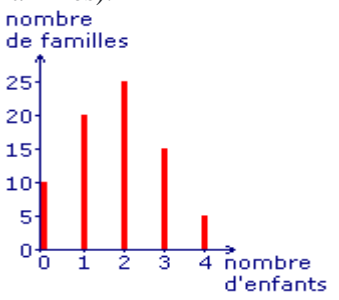

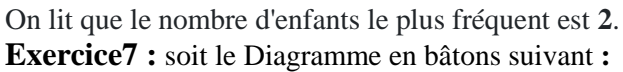

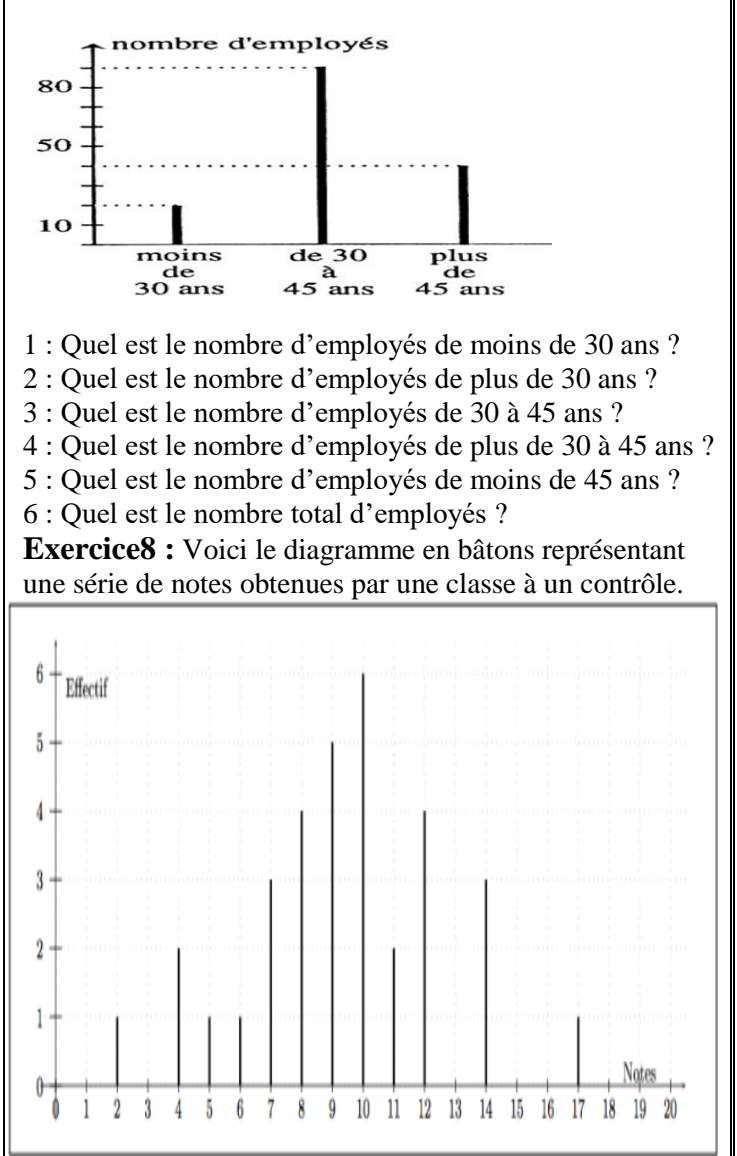

Recopiez et complétez le tableau suivant :

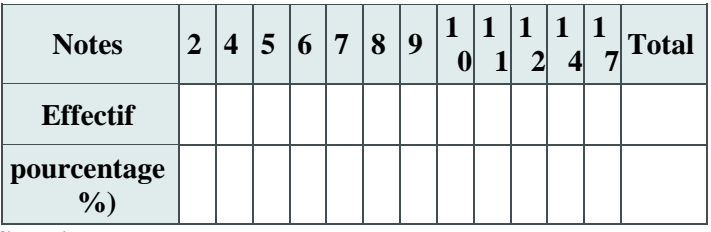

**Solution :**

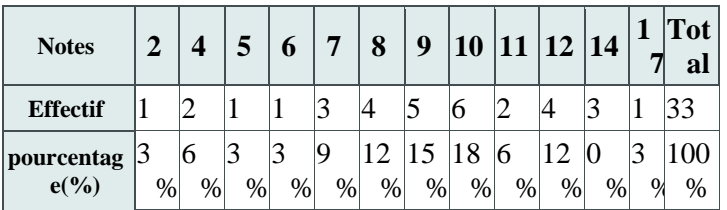

**Exercice9 :** Voici un diagramme circulaire représentant la répartition des adhérents à un club sportif.

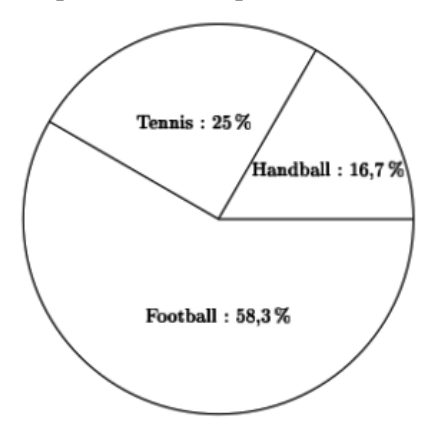

Sachant que le club compte 240 adhérents, combien d'adhérents jouent ...

Au football ?

• Au tennis ?

• Au handball ?

**[Solution](https://lecluseo.scenari-community.org/2DE/Stats/co/ER_camembert.html) :** On multiplie l'effectif total (240) par la fréquence de chaque caractère indiquée dans le camembert pour obtenir l'effectif du caractère. Ainsi :

• Football : 240  $*$  0,583 = 140

• Tennis :  $240 * 0.25 = 60$ 

• Handball : 240  $*$  0,167 = 40

**Exercice10 :** Le tableau ci-dessous représente les longueurs obtenues par des athlètes lors d'un concours de lancer de javelot.

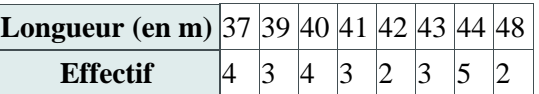

Déterminer la médiane de cette série.

**Solution** : L'effectif (26=2\*13) est pair. La médiane s'obtient donc par la demi--somme de la 13<sup>ème</sup> et de la 14<sup>ème</sup> valeur.

On lit grâce aux effectifs cumulés que la 13ème ainsi que la 14ème valeur valent 41.

En effet, le tableau nous montre que 40 s'arrête à la 11ème valeur. La 12ème est donc 41 ainsi que la 13ème et la 14ème .

La médiane est donc **41**.

**Rappel : Un histogramme** est un graphique composé de rectangles dont l'aire est proportionnelle à l'effectif de la Classe et Il y a deux cas possibles :

• Cas 1 : Chaque classe à la même amplitude : la hauteur de chaque rectangle est proportionnelle (ou égale)

à son effectif ou sa fréquence.

• Cas 2 : les classes ont des amplitudes différentes Pour chaque classe, on représente un rectangle dont l'aire

est proportionnelle à l'effectif. Il faut alors en calculer la hauteur La largeur est l'amplitude A de sa classe et la hauteur proportionnelle à E/A où E est l'effectif de la classe (ou sa fréquence). **Exercice11 :** (largeur constante)

Construire l'histogramme correspondant à cette série (largeur constante) :

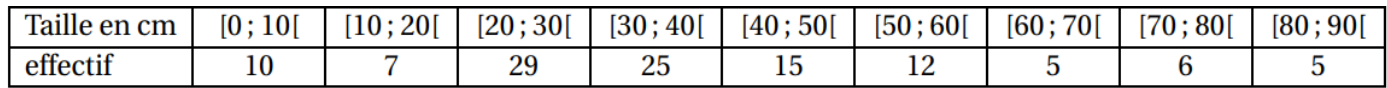

#### **Solution :**

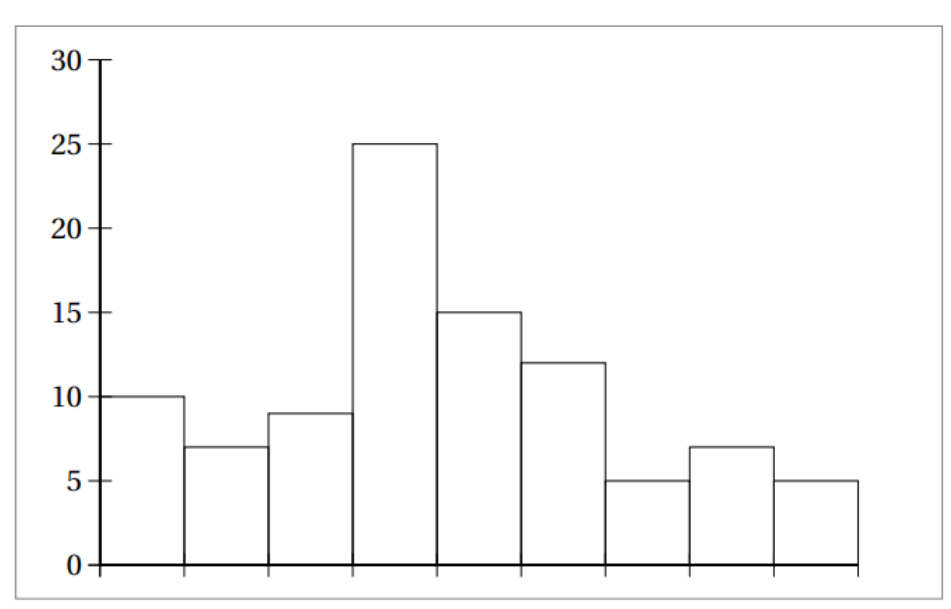

**Exercice12 :** (largeur de classes non constante)

Construire l'histogramme correspondant à cette série (largeur non constante) : Les amplitudes sont

Différentes donc on utilise le cas no 2.

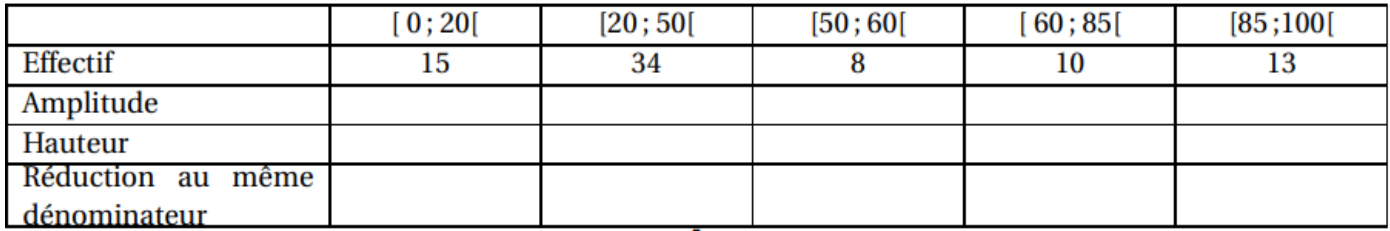

Lorsque les dénominateurs sont égaux, les aires (donc les hauteurs des rectangles) sont proportionnelles au numéroteur.

Construire alors l'histogramme.

#### **Solution :**

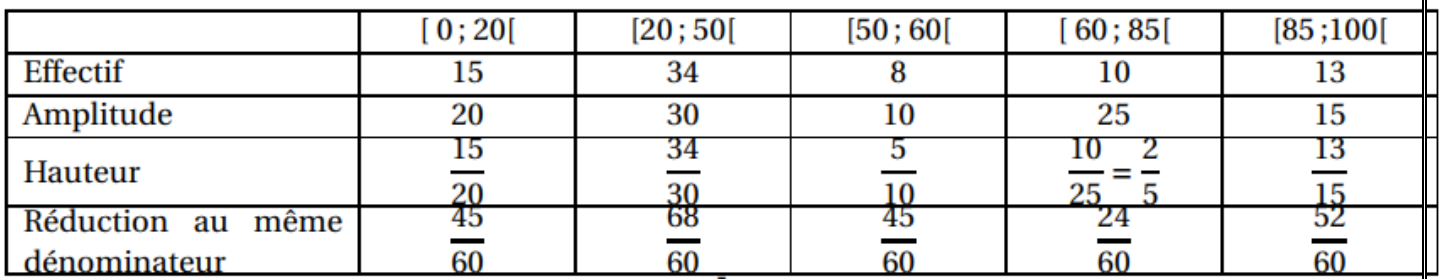

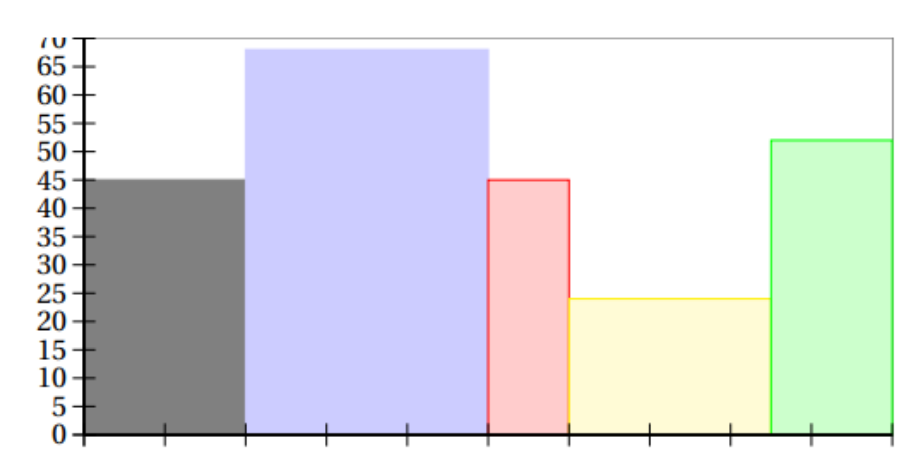

**Exercice13 :**Largeur de classes non constantes : autre méthode

On relève les tailles des élèves d'une classe. On regroupe les tailles sous forme de classes (intervalles).

Les classes n'ont pas la même amplitude.

On choisit une largeur d'intervalle unitaire, notée I.U.

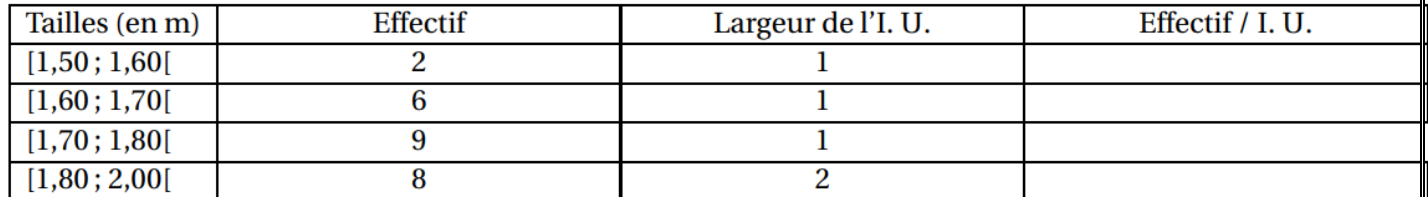

Tracer l'histogramme correspondant.

#### **Solution :**

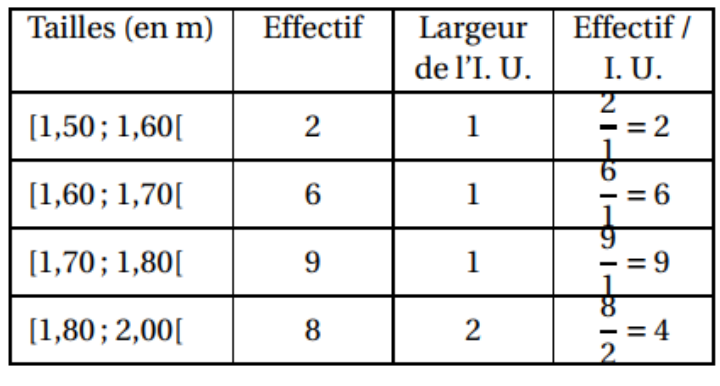

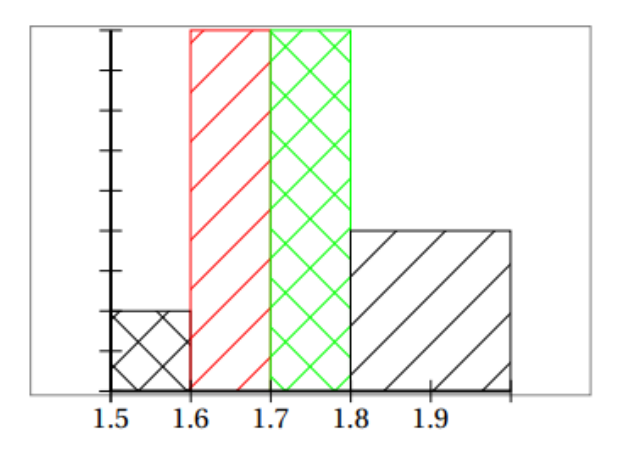

*« C'est en forgeant que l'on devient forgeron » Dit un proverbe. C'est en s'entraînant régulièrent aux calculs et exercices* 

*Que l'on devient un maticien* 

**Prof/ATMANI NAJIB****http:// xriadiat.e-monsite.com 6**